## **ПРОЕКТИРОВАНИЕ ТЕЛЕКОММУНИКАЦИОННОЙ СЕТИ В ГОРОДЕ ДЕБАЛЬЦЕВО**

## **Стефанишин М.И., студ.; Яремко И.Н., доц., к.т.н.**

*(ГОУВПО «Донецкий национальный технический университет»,г. Донецк, ДНР)*

Тенденция развития телекоммуникационной сети начала ХХI века должна соответствовать времени, то есть быть высокоорганизованной, интеллектуальной, автоматизированной, соответствовать техническому уровню высокоразвитых стран мира, обеспечивать передачу различных сообщений и предоставлять пользователям широкий спектр услуг с высоким качеством и надежностью.

Технический облик сети определяет внедрение передовых технологий, обеспечивающих ее модульность, гибкость, экономичность и высокие потенциальные возможности.

Основной целью является проектировка телекоммуникационной сети для повышения эффективности инфокоммуникационных услуг.

Для достижения данной цели необходимо выполнить ряд существующих задач:

- Провести анализ объекта;

- Проанализировать качественный и количественный состав абонентов;

- Провести оценку трафика;

- Разработать структурную схему.

Анализ города Дебальцево. Дебальцево – имеет крупнейший железнодорожный узел страны. Численность населения в 2014 г. составляла – 25 тыс. человек. Но из-за военного конфликта население уменьшилось и на данный момент составляет порядка 13 тыс. человек. В настоящее время в этом районе действует интернет провайдер «MagNet» со слабо развитой сетью PON частично покрывает несколько кварталов. Провайдер предлагает подключение к сети Internet по технологии PPPoE и услуги IPTV.

Экономический потенциал города состоит из следующих предприятий:

- Железнодорожный узел;

- Машиностроение (Дебальцевский завод по ремонту металлургического оборудования);

- КРМЗ (Путевые ремонтные механический завод);

- Мироновский завод железобетонных конструкций;
- Дебальцевский завод строительных материалов;
- Фабрика по изготовлению топливораздаточных колонок;
- Хлебозаводы (Мироновский и Дебальцевский);
- Углегорская ТЭС и Мироновская ТЭС.

Социальная сфера состоит из 2 больниц (на 465 коек, 100 врачей, 360 медработников), 7 детских садов, 7 общеобразовательных школ, 2 дворца культуры: Железнодорожников и имени 40-летия ВЛКСМ, музыкальная школа, 1 стадион, дворец спорта «Локомотив», спорткомплекс «МЫ», Спортивная детско-юношеская школа (ДЮСШ), 20 библиотек, краеведческий музей (с 1966 года), дом пионеров, станция юных техников.

Город Дебальцево включает в себя такие районы: г-н «Центральный», г-н "Черемушки", поселок им.Рязанцева, Заводской поселок, поселок им.Толстого, м-н «Восточный», поселок им.Коняева, м-н «50-летия Победы», г-н «Фестивальный», поселок «8 Марта» и поселок Октябрьский.

Все районы города являются однотипными, поэтому для проектирования можно выбрать только один из них, для других построение сети будет аналогичным.

Микрорайон «Восточный» - один из самых «молодых» районов города. Население составляет 4043 жителей. Застроен типовыми пятиэтажными домами. По проекту в конце должен был слиться с м-н «50-летия Победы», но с упадком строительства этого не произошло.

Здесь находится школа № 1, детский сад, ПТУ. На «Восточном» был реализован пилотный проект отопления - построена электрокотельная.

В зависимости от типов услуг, предоставляемых абонентам, выделим несколько категорий обслуживания:

Для малых и крупных предприятий, расположенных в городе Дебальцево, делаем два вида тарификации – это Бизнес и Бизнес+. Далее три вида тарифов для физических лиц – это Стандарт, Социальный и Дом Максимум.

| Название группы    | Бизнес+ | Бизнес | Дом.<br>Максимум | Стандарт | Социальны<br>й |
|--------------------|---------|--------|------------------|----------|----------------|
| <i>Internet</i>    |         |        |                  |          |                |
| <b>IPTV</b>        |         |        |                  |          |                |
| <b>VoIP</b>        |         |        |                  |          |                |
| Data Base          |         |        |                  |          |                |
| Видеоконфенецсвязь |         |        |                  |          |                |
| Передача файлов    |         |        |                  |          |                |

*Таблица 1 – Категории абонентов и услуги которые им предоставляются.*

Информационная модель представлена на рис 1.

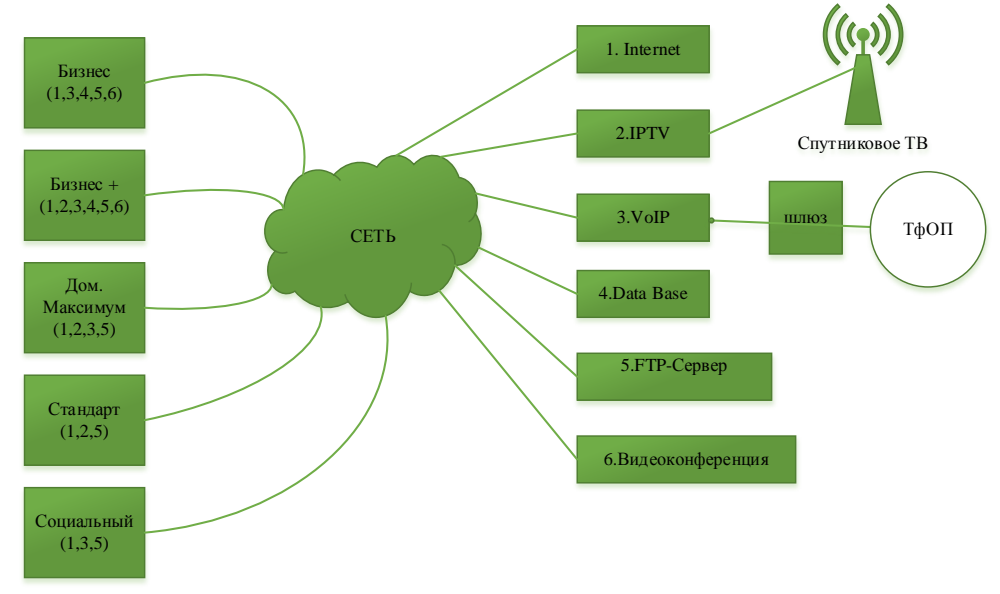

*Рисунок 1 – Информационная модель.*

Расчет трафика сети. Трафик рассчитывается отдельно для каждого вида услуги на каждом сетевом узле. Формула (1.1) для расчета имеет вид:

$$
\gamma_i^{(k)} = B_{cp}^{(k)} \cdot N_{a\delta_i}^{(k)} \cdot T_c^{(k)} \cdot f_{\text{gukz}_i}^{(k)}
$$
(1.1)

где *k* – номер сетевой услуги;

*i* – номер узла;

 $\gamma_i^{(k)}$  – математическое ожидание трафика, генерируемого *k*-ой услугой на *і*-м узле;

 $B_{\infty}^{(k)}$  – скорость передачи данных (в битах или пакетах в секунду) – средняя пропускная способность канала связи, которой достаточно для качественной передачи трафика *k*-о услуги;

 $N_{a\delta_i}^{(k)}$  – Количество абонентов на *і*-м узле, которые пользуются *k*-о услугой;

 $T_c^{(k)}$  – Средняя продолжительность сеанса связи для *k*-ой услуги;

(*k* ) *викл<sup>i</sup> f* – Среднее количество вызовов в час наибольшей нагрузки для пользователей *і*-го узла, которые используют *k*-ую услугу.

Здесь скорость передачи данных  $B_{cp}^{(k)}$  находится по формуле (1.2):

$$
B_{cp}^{(k)} = \frac{B_{\text{max}}^{(k)}}{P^{(k)}},
$$
\n(1.2)

где  $B_{cp}^{(k)}$  – максимальная пропускная способность канала вязи;

 $P^{(k)}$  – пачечность на одного абонента – отношение между максимальной и средне пропускной способностью, необходимой для обеспечения *k*-ой услуги.

Суммарный трафик, генерируемый на *і*-м узле, равен:

$$
\gamma_{\sum_{i}} = \sum_{k=1}^{N_k} \gamma_i^{(k)} \,. \tag{1.3}
$$

Далее необходимо определить параметры трафика различных служб. Данные удобно представить в виде таблицы.

| $N_2$<br>$\Pi/\Pi$ | Вид услуги          | Максимальная<br>скорость<br>передачи | Пачечность | Длительность<br>Сеанса связи<br>$T_c$ , c | Среднее<br>количество<br>ВЫЗОВОВ В<br><b>YHH</b> |
|--------------------|---------------------|--------------------------------------|------------|-------------------------------------------|--------------------------------------------------|
|                    |                     |                                      |            |                                           |                                                  |
|                    | Телефония           | 0,1                                  |            | 120                                       |                                                  |
| ◠                  | База данных         |                                      | 10         |                                           |                                                  |
| 3                  | <b>IPTV</b>         |                                      |            | 900                                       |                                                  |
| 4                  | Интернет            | 30                                   | 10         | 1000                                      |                                                  |
| 5                  | Передача файлов     | 10                                   | 10         | 200                                       |                                                  |
| 6                  | Видеоконференцсвязь |                                      |            | 200                                       |                                                  |

*Таблица 2 - Параметры трафика различных служб*

Сначала рассчитывается трафик для каждой из услуг на одного абонента:

VoIP:  $\gamma_1 = (0, 1/1*120*3)/3600 = 0,01$  Mb/s;

Data Base:  $v_2 = (4/10*5*5)/3600 = 0,003$  Mb/s;

IPTV:  $\gamma_3 = (4/1*900*1)/3600=1$  Mb/s;

Internet:  $\gamma_4 = (30/10*1000*2)/3600= 1,67$  Mb/s;

Передача файлов:  $\gamma_5 = (10/10*200*3)/3600 = 0,17$  Mb/s;

Видеоконференцсвязь:  $\gamma_6 = (2/5 * 200 * 1)/3600 = 0,022$  Mb/s;

Расчет трафика по виду тарификации на одного абонента:

 $5u\text{th} = 0.01+0.003+1+1.67+0.17+0.022=2.875 \text{ Mb/s};$ 

 $B_{\text{H3Hec}} = 0.01 + 0.003 + 1.67 + 0.17 + 0.022 = 1.875 \text{ Mb/s};$ 

Стандарт = 1,67+0,17+1 = 2,84 Mb/s;

Социальный = 0,01+1,67+0,17= 1,85 Mb/s;

Дом мах =  $0.01+1.67+0.17+1=2.85$  Mb/s;

Суммарный трафик абонентов:

у= 64\*2,875+119\*1,875+255\*2,84+442\*1,85+333\*2,85=2898,075 Mb/s.

На рис 2 представлена структурная схема сети.

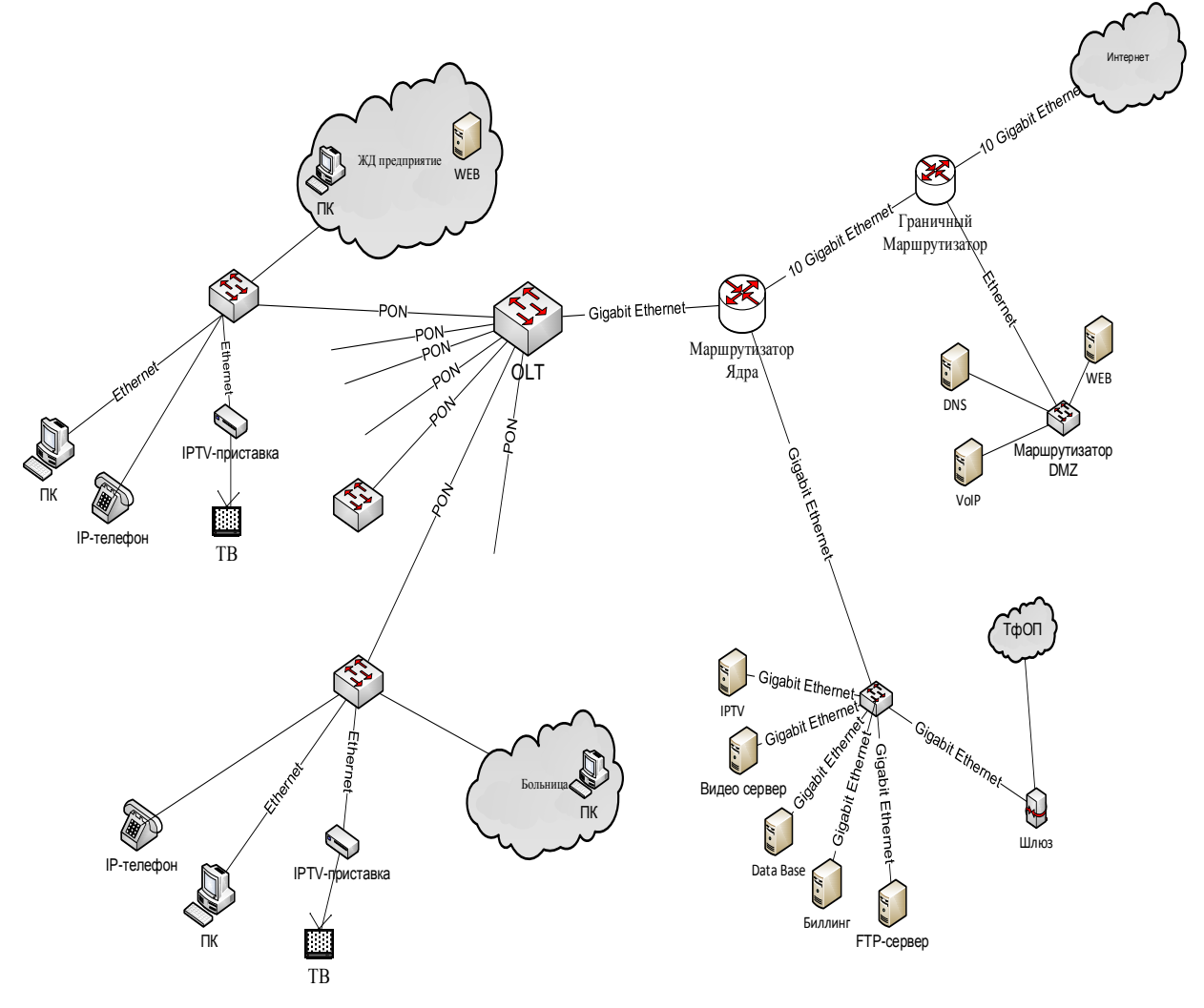

*Рисунок 2 – Структурная схема сети.*

Вывод: Одной из важнейших проблем инфокоммуникационных сетей продолжает оставаться проблема абонентского доступа к сетевым услугам. Актуальность этой проблемы определяется бурным развитием сети Интернет, доступ к которой требует резкого увеличения пропускной способности сетей абонентского доступа. Основным средством сети доступа на данный момент является оптоволокно. Таким образом, в статье описаны, а также распределены услуги, которые будут предоставляться абонентам, выполнен расчет трафика инфокоммуникационной сети, приведены информационная и структурная схемы сети.

## Перечень ссылок

1.Сюваткин В.С. GEPON - технология современной связи : [ Учебное пособие ] / В.С. Сюваткин . - СП .: БХВ - Петербург , 2011. - 179 с.

2. Макаренко С.И., Федосеев В.Е. Системы многоканальной связи. Вторичные сети и сети абонентского доступа: учебное пособие / С.И. Макаренко, В.Е. Федосеев. – СПб.: ВКА имени А.Ф. Можайского, 2014. – 179 с.